### Compiling Object Oriented Programs

Mooly Sagiv

Chapter 6.2.9

1

http://www.cs.tau.ac.il/~msagiv/courses/wcc12-13.html

## Object Oriented Programs

- Objects (usually of type called class)
	- Code
	- Data
- Naturally supports Abstract Data Type implementations
- Information hiding
- Evolution & reusability
- Examples: Simula, Smalltalk, Modula 3, C++, Java, C#, Python

}

```
class Vehicle extends object {
  int position = 10;
   void move(int x)
\left\{\begin{array}{c}1\end{array}\right\}position = position + x;
 }
```

```
class Car extends Vehicle {
 int passengers = 0;
  void await(vehicle v) {
       if (v.position < position) 
          v.move(position-v.position);
      else this.move(10);
}
```
class Truck extends Vehicle { void move(int x)  $\{$ if  $(x < 55)$  $position = position + x;$  } class main extends object { void main() { Truck  $t = new \text{Truck}()$  $Car c = new Car$ ; Vehicle  $v = c$ ; c. move(60); v.move(70); c.await $(t)$ ; } position=10 Truck t

4

```
class Vehicle extends object {
 int position = 10;
   void move(int x)
\left\{\begin{array}{c}1\end{array}\right\}position = position + x;
}
class Car extends Vehicle {
 int passengers = 0;
  void await(vehicle v) {
       if (v.position < position) 
           v.move(position-v.position);
       else this.move(10);
}
                                                class Truck extends Vehicle {
                                                  void move(int x) 
                                                \{if (x < 55)position = position + x; }
                                             class main extends object {
                                              void main() {
                                                Truck t = new \text{Truck}();
                                                Car c = new CarVehicle v = c;
                                                 c. move(60);
                                                 v.move(70);
                                                 c.await(t); \}position=10
                                                                                    Truck
                                                                                        t
                                                                               passengers=0
                                                                                position=10
                                                                                     Car
                                                      c
   5
```
c

```
class Vehicle extends object {
 int position = 10;
   void move(int x)
\left\{\begin{array}{c}1\end{array}\right\}position = position + x;
 }
class Car extends Vehicle {
 int passengers = 0;
  void await(vehicle v) {
        if (v.position < position) 
           v.move(position-v.position);
       else this.move(10);
}
                                                 class Truck extends Vehicle {
                                                    void move(int x) 
                                                  \{if (x < 55)position = position + x; }
                                                class main extends object {
                                                 void main() {
                                                   Truck t = new \text{Truck}();
                                                   Car c = new Car;
                                                   Vehicle v = c;
                                                    c. move(60);
                                                    v.move(70);
                                                  v^{\text{c}.await(t)
```
 $\sim$  v

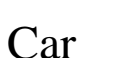

passengers=0

position=10

position=10

t

Truck

c

```
class Vehicle extends object {
  int position = 10;
   void move(int x)
\left\{\begin{array}{c}1\end{array}\right\}position = position + x;
 }
class Car extends Vehicle {
 int passengers = 0;
  void await(vehicle v) {
        if (v.position < position) 
            v.move(position-v.position);
```
else this.move(10);

```
class Truck extends Vehicle {
       void move(int x) 
     \{if (x < 55)position = position + x; }
class main extends object {
void main() {
  Truck t = new \text{Truck}();
  Car c = new Car();Vehicle v = c;
   c. move(60);
    v.move(70);
c.await(t);}}
                                  position=10
                                      Truck
                                         t
                                  passengers=0
                                   position: 70
                                       Car
     v
```
7

}

c

```
class Vehicle extends object {
 int position = 10;
   void move(int x)
\left\{\begin{array}{c}1\end{array}\right\}position = position + x;
 }
class Car extends Vehicle {
 int passengers = 0;
  void await(vehicle v) {
        if (v.position < position) 
           v.move(position-v.position);
       else this.move(10);
```

```
class Truck extends Vehicle {
       void move(int x) 
     \{if (x < 55)position = position + x; }
class main extends object {
void main() {
  Truck t = new \text{Truck}();
  Car c = new Car();Vehicle v = c;
    c. move(60);
    v.move(70);
c.await(t);}}
                                  position=10
                                      Truck
                                         t
                                  passengers=0
                                   position= 140
                                       Car
     v
```
}

```
class Vehicle extends object {
 int position = 10;
  void move(int x)
\left\{\begin{array}{c}1\end{array}\right\}position = position + x;
 }
class Car extends Vehicle {
 int passengers = 0;
  void await(vehicle v) {
       if (v.position < position) 
          v.move(position-v.position);
      else this.move(10);
}
                                            class Truck extends Vehicle {
                                              void move(int x) 
                                            \{if (x < 55)position = position + x; }
                                        class main extends object {
                                         void main() {
                                           Truck t = new Truek);
                                           Car c = new Car;
                                           Vehicle v = c;
                                           c. move(60);
                                           v.move(70);
                                            c.await(t);
                                        }}
                                                                          position=10
                                                                             Truck
                                                                                 t
                                                                         passengers=0
                                                                         position=140
                                                                              Car
                                                 c
   9 v C.dwall(l), V
```

```
class Vehicle extends object {
 int position = 10;
   void move(int x)
\left\{\begin{array}{c}1\end{array}\right\}position = position + x;
 }
class Car extends Vehicle {
 int passengers = 0;
  void await(vehicle v) {
        if (v.position < position) 
           v.move(position-v.position);
       else this.move(10);
```
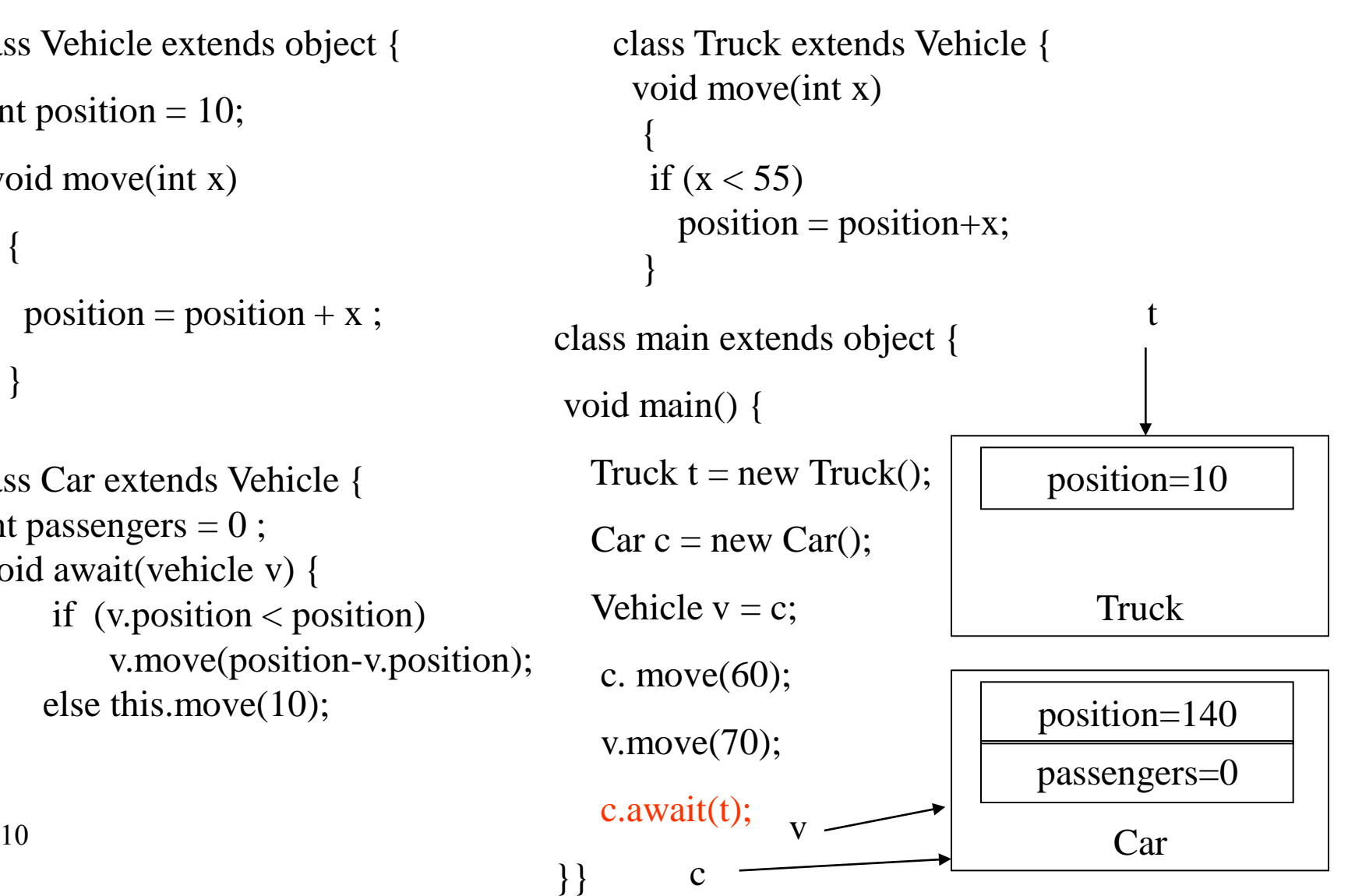

}

#### Translation into C (Vehicle)

class Vehicle extends object {

int position  $= 10$ ;

void move(int x)

```
\{
```

```
position = position + x;
```

```
struct Vehicle {
   int position ;
 }
  void New V(struct Vehicle *this)
  {
     this \rightarrow position = 10;
 }
   void move_V(struct Vehicle *this, int x)
  {
    this \rightarrow position=this \rightarrow position + x;
 }
```
}

#### Translation into C(Truck)

```
class Truck extends Vehicle {
  void move(int x) 
\{if (x < 55)position = position + x; }
```

```
struct Truck {
  int position ;
 }
   void New_T(struct Truck *this)
\{this \rightarrow position = 10;
 }
   void move_T(struct Truck *this, int x)
\{if (x < 55)this \rightarrow position=this \rightarrow position + x;
 }
```
#### Naïve Translation into C(Car)

```
struct Car {
                                             int position ; 
                                            int passengers; }
                                            void New C(struct Car *this)
                                            { this \rightarrow position = 10;
class Car extends Vehicle {
 int passengers = 0;
  void await(vehicle v) {
      if (v. position \lt position)
          v.move(position-v.position);
       else this.move(10);
}
```

```
this \rightarrow passengers = 0; }
```
void await\_C(struct Car \*this, struct Vehicle \*v)

```
{ if (v \rightarrow position < this \rightarrow position )
```

```
move_V(this \rightarrow position - v\rightarrow position )
```

```
else Move_C(this, 10) ; }
```
### Naïve Translation into C(Main)

class main extends object {

void main(){

Truck  $t = new \text{Truck}$ );

 $Car c = new Car$ ;

Vehicle  $v = c$ ;

c. move $(60)$ ;

v.move $(70)$ ;

c.await(t);  $\}$ }

void main\_M()

#### {

}

struct Truck  $*$ t = malloc(1, sizeof(struct Truck)); struct Car  $\text{*c}$  = malloc(1, sizeof(struct Car)); struct Vehicle  $*v = (struct Vehicle*) c;$ move V((struct Vehicle\*) c, 60); move  $V(v, 70)$ ; await\_C(c,(struct Vehicle  $*$ ) t);

## Compiling Simple Classes

- Fields are handled as records
- Methods have unique names

Runtime object

Compile-Time Table

class A {

field a1;

field a2;

method m1()  $\{...\}$ 

```
method m2(int i) \{ \dots \}
```
}

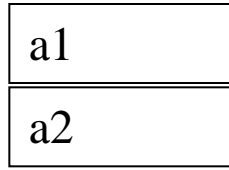

{

}

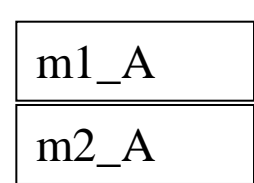

void m2 $A$ (class  $A^*$ this, int i)

Body of m2 with any object field x as this  $\rightarrow x$ 

 $n^2$ a.m2(5) m2\_A(&a, 5)

# Features of OO languages

- Inheritance
- Method overriding
- Polymorphism
- Dynamic binding

#### Handling Single Inheritance

- Simple type extension
- Type checking module checks consistency
- Use prefixing to assign fields in a consistent way

```
class A {
       field a1;
       field a2;
      method m1() \{...\}method m2() \{ \dots \}}
     a1
     a2
Runtime object
                                     m1_Am2_A
                         Compile-Time Table
                                                           class B extends A {
                                                              field a3;
                                                              method m3() {…}
                                                           }
                                                      a1
                                                      a2
                                                 Runtime object
                                                      a3
                                                                                 m<sub>1</sub>Am2_ACompile-Time Table
                                                                                  m3<sub>B</sub>
       17
```
## Method Overriding

#### • Redefines functionality

class A { field a1; field a2; method m1()  $\{...\}$  method m2() {…} } class B extends A { field a3;  $\rightarrow$  method m2() {...} method m3()  $\{...\}$ } m2 is declared and defined m2 is redefined

#### Method Overriding

- Redefines functionality
- Affects semantic analysis

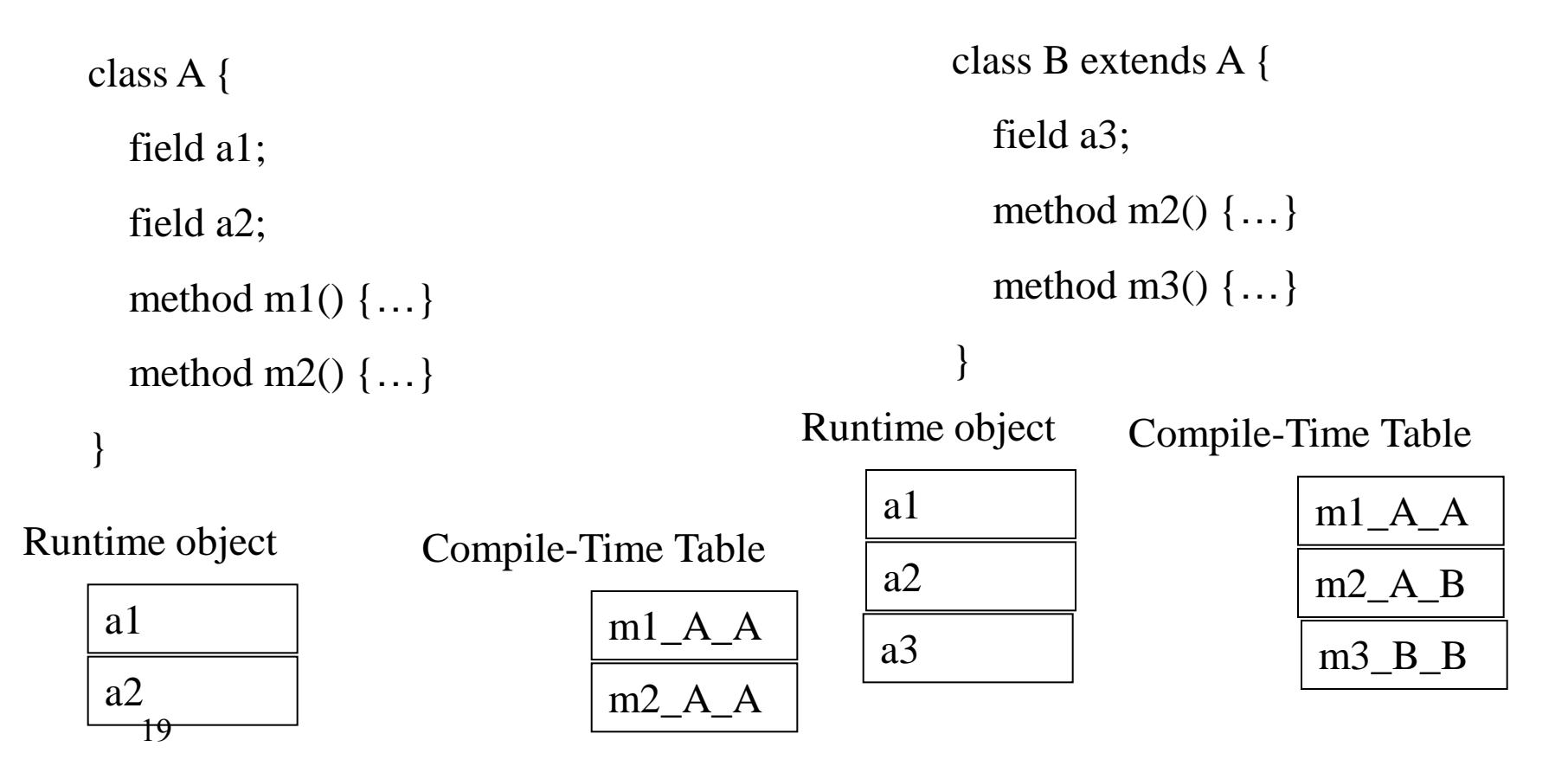

#### Method Overriding

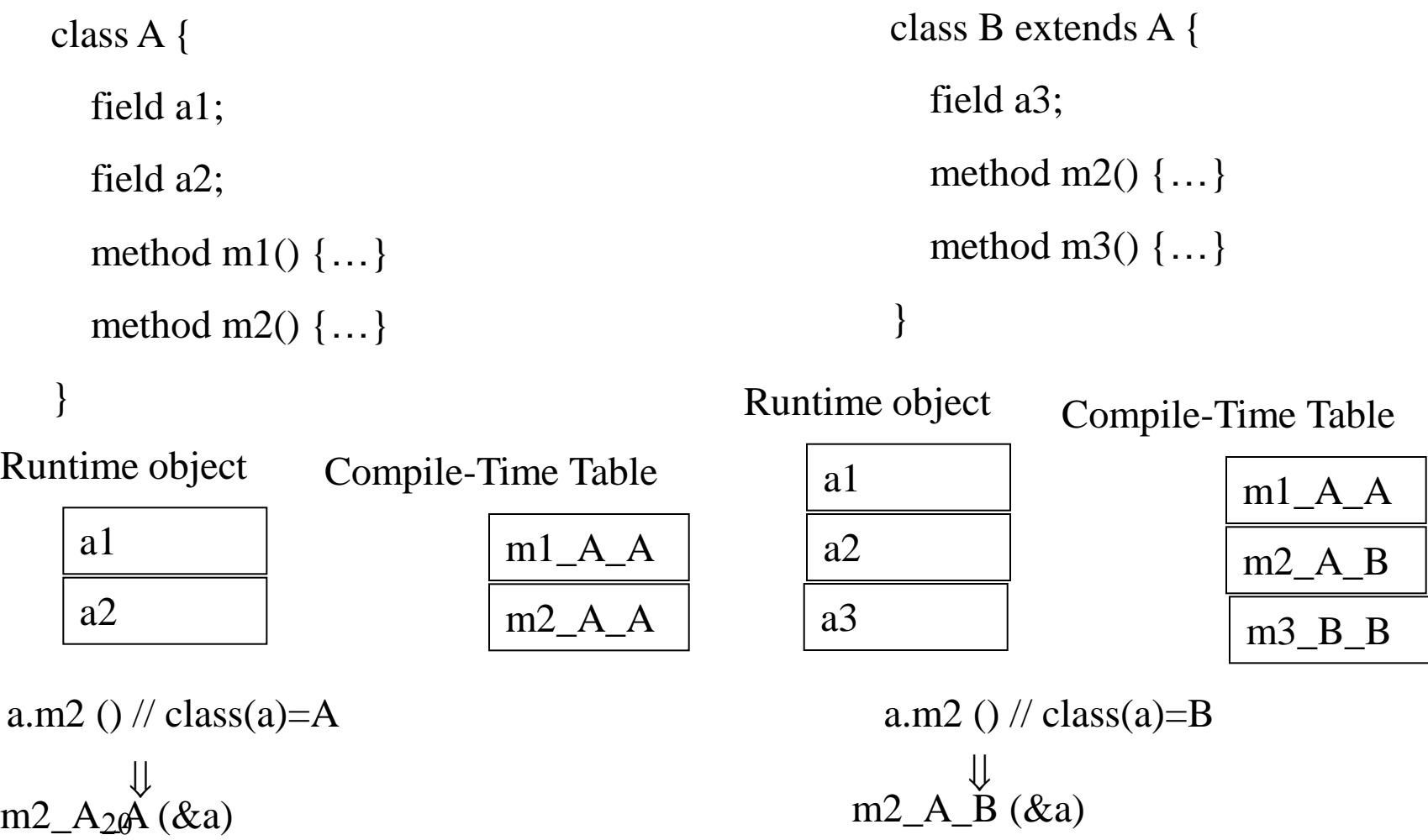

#### Method Overriding (C)

struct class\_A { field a1; field a2; void m1\_A\_A(class\_A \*this)  $\{ \ldots \}$ void m2 $A_A$ (class $A^*$ this, int x)) {…} struct class\_B { field a1; field a2; field a3; } void m2\_A\_B(class\_B  $*$ this, int x) {...} void m3\_B\_B(class B  $*$ this) {...} } Runtime object Runtime object Compile-Time Table

 $m1\_A\_A$  $m2_A_A$ Compile-Time Table  $|a1|$ a2 a3

 $m1\_A\_A$  $m2\_A\_B$  $m3$   $B$   $B$ 

a.m2 (5) // class(a)=B m2 A  $\overline{B}$  (&a, 5)

a.m2  $(5)$  // class(a)=A  $m2_A_2A(ka, 5)$  $\begin{array}{ccc}\n\downarrow & & \downarrow & \\
\downarrow & & \downarrow & \\
\downarrow & & \downarrow & \\
\downarrow & & \downarrow & \\
\downarrow & & \downarrow & \\
\downarrow & & \downarrow & \\
\downarrow & & \downarrow & \\
\downarrow & & \downarrow & \\
\downarrow & & \downarrow & \\
\downarrow & & \downarrow & \\
\downarrow & & \downarrow & \\
\downarrow & & \downarrow & \\
\downarrow & & \downarrow & \\
\downarrow & & \downarrow & \\
\downarrow & & \downarrow & \\
\downarrow & & \downarrow & \\
\downarrow & & \downarrow & \\
\downarrow & & \downarrow & \\
\downarrow & & \downarrow & \\
\downarrow & & \downarrow & \\
\downarrow & & \downarrow & \\
\down$ 

}

a1

a2

#### Abstract Methods

- Declared separately – Defined in child classes
- Java abstract classes
- Handled similarly
- Textbook uses "Virtual" for abstract

## Handling Polymorphism

- When a class **B** extends a class **A** 
	- variable of type pointer to A may actually refer to object of type B
- Upcasting from a subclass to a superclass
- Prefixing guarantees validity

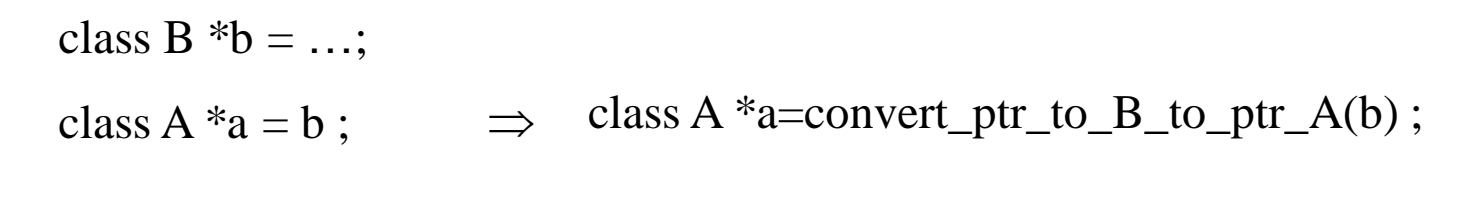

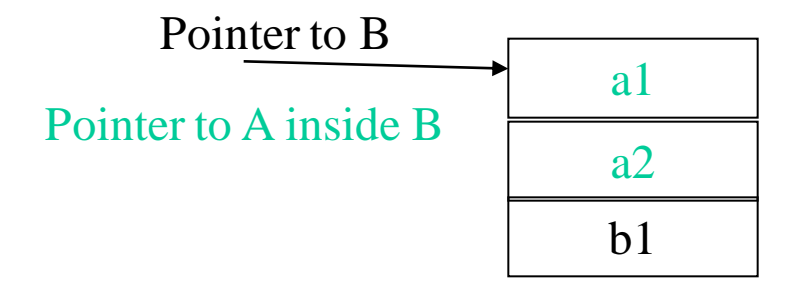

## Dynamic Binding

- An object o of class A can refer to a class B
- What does 'o.m()' mean?
	- Static binding
	- Dynamic binding
- Depends on the programming language rules
- How to implement dynamic binding?
- The invoked function is not known at compile time
- Need to operate on data of the **B** and **A** in consistent way

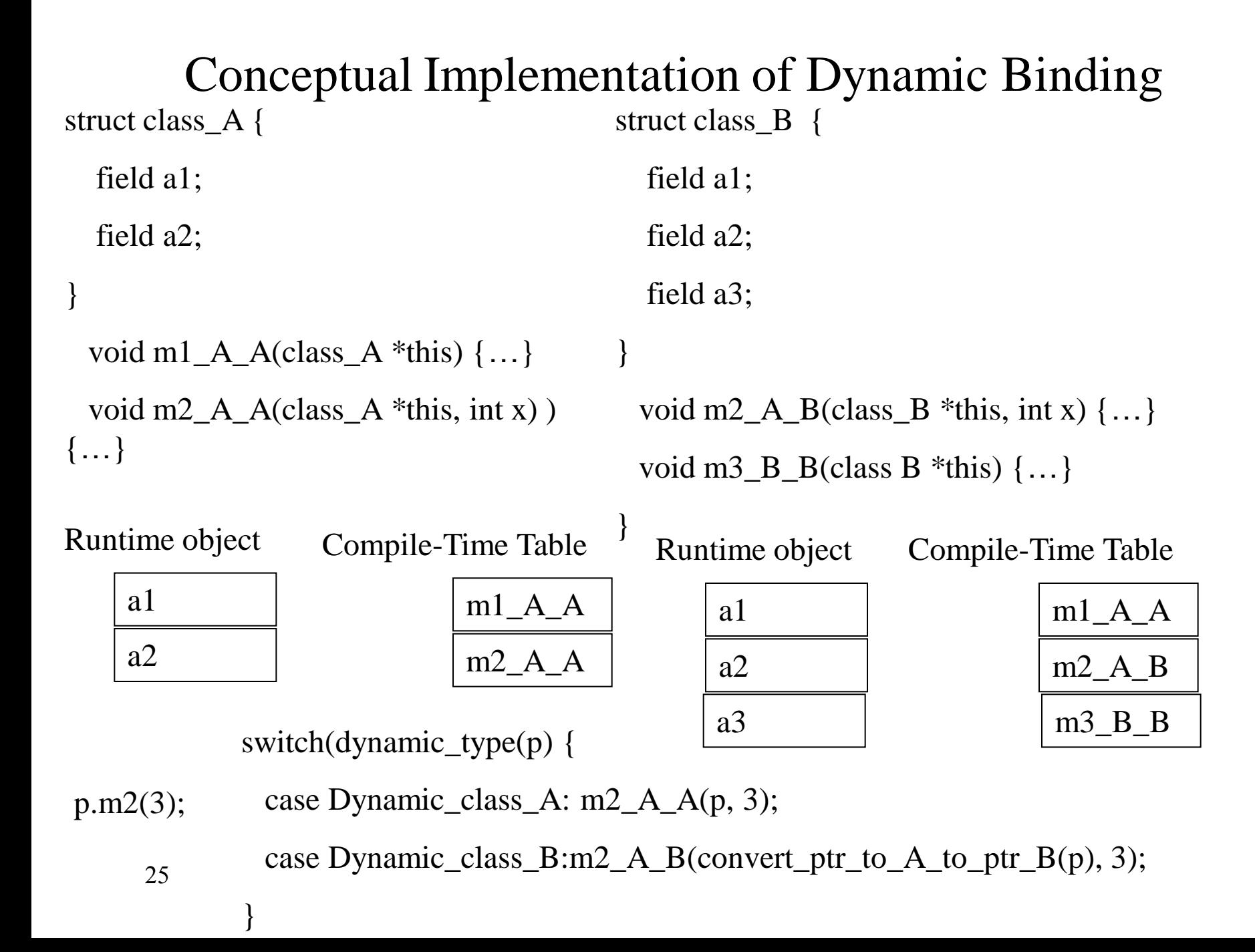

## More efficient implementation

- Apply pointer conversion in sublasses void m2\_A\_B(class  $A * this_A$ , int x) {  $Class_B * this = convert\_ptr_to_A\_ptr_to_A_B(this_A);$  … }
- Use dispatch table to invoke functions
- Similar to table implementation of case

struct class\_A { field a1; field a2; } void m1\_A\_A(class\_A \*this)  $\{ \dots \}$ void m2 $A_A$ (class $A^*$ this, int x)) {…}

struct class\_B { field a1; field a2; field a3; } void m2\_A\_B(class\_A  $*$ this\_A, int x) { Class  $B^*$ this = convert\_ptr\_to\_A\_to\_ptr\_to\_B(this\_A); …}

void m3\_B\_B(class A \*this\_A)  $\{ \dots \}$ 

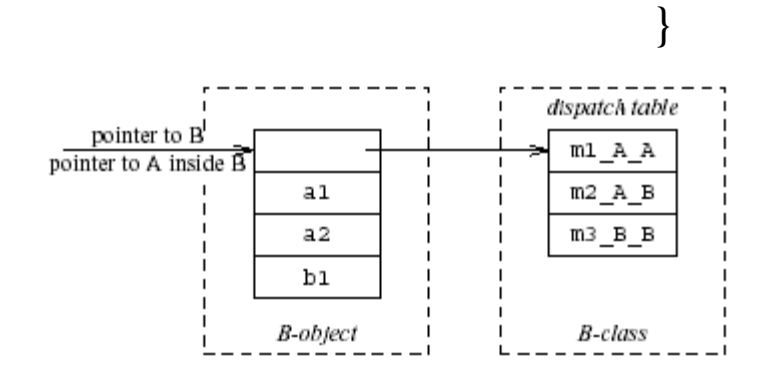

 $p.m2(3);$   $p\rightarrow$  dispatch\_table $\rightarrow$ m2\_A(p, 3);

struct class\_A { field a1; field a2; } void m1\_A\_A(class\_A \*this)  $\{ \dots \}$ void m2 $A_A$ (class $A^*$ this, int x)) {…}

struct class\_B { field a1; field a2; field a3; } void m2\_A\_B(class\_A  $*$ this\_A, int x) { Class  $B^*$ this = convert\_ptr\_to\_A\_to\_ptr\_to\_B(this\_A); …}

void m3\_B\_B(class A \*this\_A)  $\{ \dots \}$ 

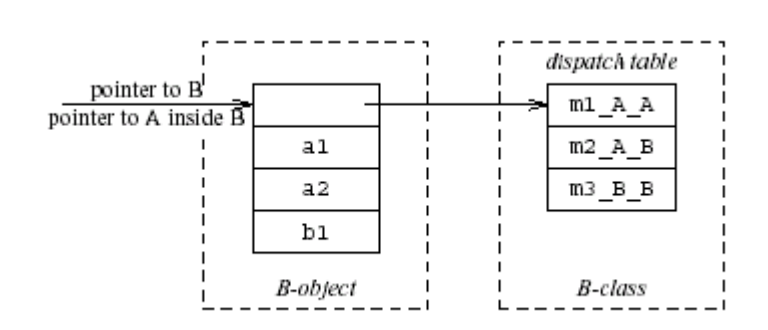

}

 $p.382(3)$ ; // p is a pointer to B m2\_A\_B(convert\_ptr\_to\_B\_to\_ptr\_to\_A(p), 3);

#### Multiple Inheritance

```
class C \{field cl;
    field c2;
    method m1();
    method m2();
\};
class D\{field dl;
    method m3();
    method m4();
\};
class E extends C, D {
    field el;
    method m2();
    method m4();
    method m5();
\} ;
```
## Multiple Inheritance

- Allows unifying behaviors
- But raises semantic difficulties
	- Ambiguity of classes
	- Repeated inheritance
- Hard to implement
	- Semantic analysis
	- Code generation
		- Prefixing no longer work
		- Need to generate code for downcasts
- Hard to use

## A simple implementation

- Merge dispatch tables of superclases
- Generate code for upcasts and downcasts

#### A simple implementation

```
class C {
    field cl;
    field c2;
    method m1();
    method m2();
\} ;
class D\{field dl;
    method m3();
    method m4();
\} ;
class E extends C, D {
    field el;
    method m2();
    method m4();
    method m5();
\} ;
```
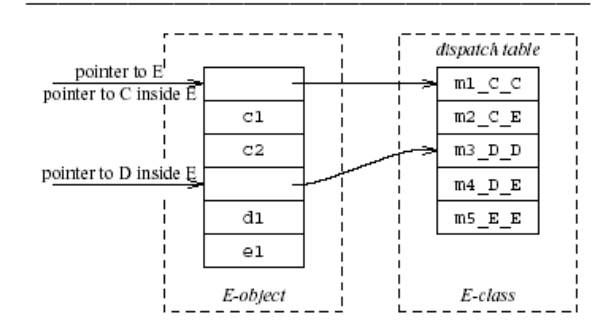

#### A simple implementation (downcasting)

```
class C \{field cl;
                                                                                            dispatch table
     field c2;
                                                              pointer to E
                                                                                             m_{c}cpointer to C inside E
     method m1();
                                                                            C1m2_C Emethod m2();
                                                                            C2m3_pD_p\} ;
                                                            pointer to D inside E
                                                                                             m4 D E
class D \{dı
                                                                                             m5 E E
     field dl;
                                                                            e1method m3();
                                                                          E-object
                                                                                              E-class
     method m4();
\};
class E extends C, D \{field el;
     method m2();
     method m4();
     method m5();
\} ;
```
convert\_ptr\_to\_E\_to\_ptr\_to\_C(e) = e;

convert\_ptr\_to\_E\_to\_ptr\_to\_D(e) = e + sizeof(C);

#### A simple implementation (upcasting)

```
class C \{field cl;
                                                                                           dispatch table
     field c2;
                                                              pointer to E
                                                                                             m_{c}cpointer to C inside E
     method m1();
                                                                           C1m2_C Emethod m2();
                                                                           C2m3_pD_p\} ;
                                                           pointer to D inside E
                                                                                             m4 D E
class D \{dı
                                                                                             m5 E E
     field dl;
                                                                            e1method m3();
                                                                          E-object
                                                                                             E-class
     method m4();
\};
class E extends C, D \{field el;
     method m2();
     method m4();
     method m5();
\} ;
```
convert\_ptr\_to\_C\_to\_ptr\_to\_ $E(c) = c$ ;

convert\_ptr\_to\_D\_to\_ptr\_to\_E(d) =  $d - sizeof(C)$ ;

## Dependent Multiple Inheritance

```
class A \{field al;
    field a2;
    method m1();
    method m3();
\};
class C extends A \{field cl;
    field c2;
    method m1();
    method m2();
\};
class D extends A {
    field dl;
    method m3();
    method m4();
\} ;
class E extends C, D \{field el;
    method m2();
    method m4();
    method m5();
} ;
```
#### Dependent Inheritance

- The simple solution does not work
- The positions of nested fields do not agree

### Implementation

- Use an index table to access fields
- Access offsets indirectly
- Some compilers avoid index table and use register allocation techniques to globally assign offsets

```
class A \{field al;
    field a2;
    method m1();
    method m3();
\} ;
class C extends A {
    field cl;
    field c2;
    method m1();
    method m2();
\} ;
class D extends A {
    field dl;
    method m3();
    method m4();
\} ;
class E extends C, D {
    field el;
    method m2();
    method m4();
    method m5();
\} ;
```
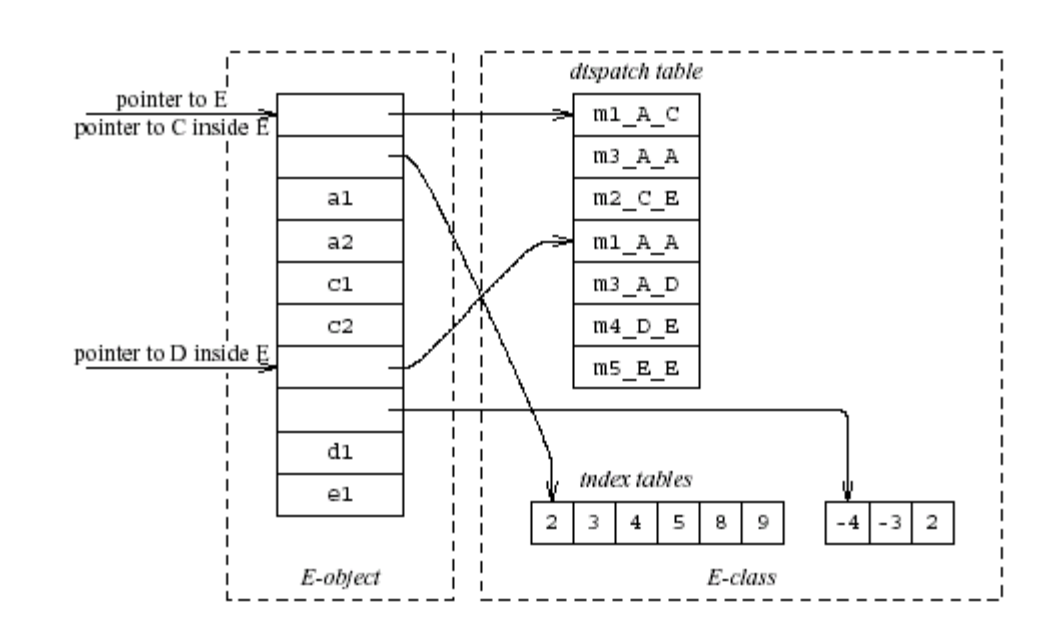

## Class Descriptors

- Runtime information associated with instances
- Dispatch tables
	- Invoked methods
- Index tables
- Shared between instances of the same class

## Interface Types

- Java supports limited form of multiple inheritance
- Interface consists of several methods but no fields
- A class can implement multiple interfaces public interface Comparable { public int compare(Comparable o); }
- Simpler to implement/understand/use
- A separate dispatch table per interface specification which refers to the implemented method

## Dynamic Class Loading

- Supported by some OO languages (Java)
- At compile time
	- the actual class of a given object at a given program point may not be known
- Some addresses have to be resolved at runtime
- Compiling c.f() when f is dynamic:
	- Fetch the class descriptor  $d$  at offset 0 from  $c$
	- $-$  Fetch  $\bf{p}$  the address of the method-instance f from (constant) f offset at d
	- Jump to the routine at address p (saving return address)

### Other OO Features

- Information hiding
	- private/public/protected fields
	- Semantic analysis (context handling)
- Testing class membership

## Optimizing OO languages

- Hide additional costs
- Replace dynamic by static binding when possible
- Eliminate runtime checks
- Eliminate dead fields
- Simultaneously generate code for multiple classes
- Code space is an issue

## Summary

- OO features complicates compilation
	- Semantic analysis
	- Code generation
	- Runtime
	- Memory management
- Understanding compilation of OO can be useful for programmers